# **Deskman (LifeTime) Activation Code Free Download**

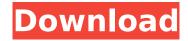

## Deskman Crack With Serial Key Download [Updated-2022]

]]> to share disk space with other hard drives 24 Mar 2011 11:55:55 +0000 you have multiple hard drives, and one of them is full, you'll wonder: "How can I share disk space with other hard drives?". This is one of the most commonly asked questions on the web for a good reason. It's not always obvious which drive is full, and your operating system may not even show it. You might want to transfer the files from the full drive to the empty one. You can also copy the files to another drive and then delete them from your original. You might want to format the empty drive and install another operating system on it. You can even copy the files to another partition of the same drive. The objective of this article is to help you understand how to share disk space with other hard drives, so you can use the space more efficiently. First, you need to know that using all the available space on your system drive is not a good idea at all. You're leaving it all for other programs and files, which usually takes longer to open. Using the space wisely is very important, since it's part of the basic safety of your computer. The sizes of hard drives vary, but the purpose and the layout remains the same. They each have a fixed amount of space. For instance, if you have a hard drive of 1 TB, you know it can't hold much more than that. On the contrary, a hard drive of 512 MB can hold much more than that. You might want to work around the fact that the space on your system is only for one hard drive. If you're using multiple hard drives, you'll have to create partitions on each of them. A hard drive can be divided into various partitions, in order to provide more space for data storage. For instance, if your system drive has 10 GB available, there will be

### **Deskman Crack (April-2022)**

Deskman is an easy-to-use and security program that allows you to protect your computer from unwanted changes, as well as from the danger of accessing websites that you do not want to. You can decide which programs and web pages can be used during computer runtime and block access to USB devices. You can also increase the security of web browsing and safely open websites, thanks to a comprehensive list of keywords. The program also allows you to block the execution of certain programs, through the creation of a whitelist that contains only those that are allowed to run. Silent Password Manager 3.5.1.2522 Silent Password Manager can help you keep all your passwords and other secrets organized. You can store many different kinds of secrets in one place, while their order is automatically managed. The application makes it easy to find passwords for web sites, as well as other information. You can keep your passwords and other sensitive details safe and secure, so that they are accessible when and where you need them. Shared secrets can be easily stored, so that they can be accessed by multiple people. The program is powerful, while it's easy to use. It provides

a data-entry field that allows you to enter your data, while it automatically sorts it. It can create secret keys that are needed to log into some of the sites, while it can also sort them by their owners. The program allows you to share secrets with your friends, so that they can also access them. You can protect your secret files with a password, which will be needed to reveal them. This is an easy-to-use and user-friendly program that allows you to keep your passwords and other sensitive information safe. Silent Password Manager Features: It can encrypt all your files and store them safely in a remote location. Silent Password Manager Categories: Secrets can be created for log-ins, like passwords and PIN numbers for banking logins. Secrets can be shared with other people so that they also can use them to access web sites and social media accounts. Secrets can be shared with friends so that they can access them as well. The program can automatically store your credit card and bank logins. The program also provides options to let your friends and other family members access your sensitive information. The application can log in to web sites and social media accounts b7e8fdf5c8

2/5

## **Deskman Download (Updated 2022)**

Unlock all of the features of Windows 10 and customize it to your liking, without ever having to go back to the Microsoft Store. Root Your PC: Control the Windows operating system with full system privileges. Allows you to perform all the operating system modifications. Simulate a Virtual Keyboard: Not only this keyboard simulator reads all the English keyboard layout (from the standard one to the right AltGr and even the old Polish layout), this tool also has the power to change any of its characteristics such as the speed, the speed of the keyboard, the settings that determine the number of keys and every single letter/button on the keyboard. Disable your hardware: With this Windows 10 tool you can disable almost all of the on-board hardware related to the operating system such as keyboard, printer, Wi-Fi, Bluetooth and more. Remote Desktop support: Using this Windows 10 tool is like using a remote desktop. You have a connection to your computer using a web browser. Fully customizable: Using this Windows 10 tool is very easy, very simple and very intuitive. As I said before, you have a lot of options to customize the tool, changing the look, language, fonts and colors of the application. Windows 10 Creators Update Downgrade tool: When you are not satisfied with the latest Windows 10 Creators Update, then you can use this tool to downgrade it to any previous Windows 10 versions (2017, 2016, 2015, 2014, 2013, 2012, and Windows 10 Home Edition 14393). More Software of the Month: If you want to know the best software of the month, then you can use this tool to quickly and easily retrieve the best software of the month for Windows 10. Disconnect DNS Leak: For disabling a user from connecting any DNS service will be very useful. Windows 10 Transfer Points: With this tool, you can easily migrate your data from Windows 10 to another PC as the registry is restored and all of the applications and files are saved. Windows 10 PC Game Upgrade: If you want to increase or decrease the size of your Windows 10 installation and also reduce the size of your Windows 10 operating system and the size of the Windows folder, then this tool can help you to upgrade and downgrade your Windows 10 to any other Windows 10 PC Game Windows 10 version of your choice. Windows 10 Mail Locker: If you want to lock your Windows 10 mail then

#### What's New In Deskman?

Desktop and Network Manager GUI frontend for rlm daemon. Essential features: - web interface for managing background tasks/actions - notice about new activities in your desktop - scheduled tasks for periodic tasks - auto-restart on file system changes/moves or local machine power change restart on any desktop activity (happen when you minimize, the desktop will be restored) - log of activities performed by desktop manager in log file - interface to manage the service rlm daemon. Key Features: - user specified whitelist that will be used for blocking - Whitelist that will be used to manage GUI startup items - Whitelist that will be used to manage remote desktop connections -Whitelist that will be used to manage services - export whitelist file for use with other programs show startup items for specified whitelist in list view - import whitelist file for use with other programs - delete all whitelist items - export whitelist file to a folder for use with other programs export GUI whitelist (create whitelist from it) - import GUI whitelist (copy whitelist from the file) restart manager service on startup - restart manager service on GUI closing - restart manager service on file system changes - reboot service on GUI closing - reboot service on file system changes - restart service on GUI closing or after a specified time - reboot service on file system changes or after a specified time - startup wizard: all items needed for manager service to start silent start: all items needed for manager service to start, only run - enable/disable start on log on: run/do not run service on log on - enable/disable start on log off: run/do not run service on log off enable/disable start on log on to user: run/do not run service on log on - enable/disable start on log on to all users: run/do not run service on log on - enable/disable start on system power on: run/do not run service on system power on - enable/disable start on system power off: run/do not run service on system power off - enable/disable start on display mode: run/do not run service on display

| mode change - enable/disable startup on firewall start: run/do not run service on firewall start - enable/disable startup on firewall stop: run |
|----------------------------------------------------------------------------------------------------|
|                                                                                                    |
|                                                                                                    |
|                                                                                                    |
|                                                                                                    |
|                                                                                                    |
|                                                                                                    |
|                                                                                                    |
|                                                                                                    |
|                                                                                                    |
|                                                                                                    |
|                                                                                                    |
|                                                                                                    |
|                                                                                                    |
|                                                                                                    |
|                                                                                                    |
|                                                                                                    |
|                                                                                                    |
|                                                                                                    |
|                                                                                                    |
|                                                                                                    |
|                                                                                                    |
|                                                                                                    |
|                                                                                                    |